**A**

## **gérer ses mots de passe**

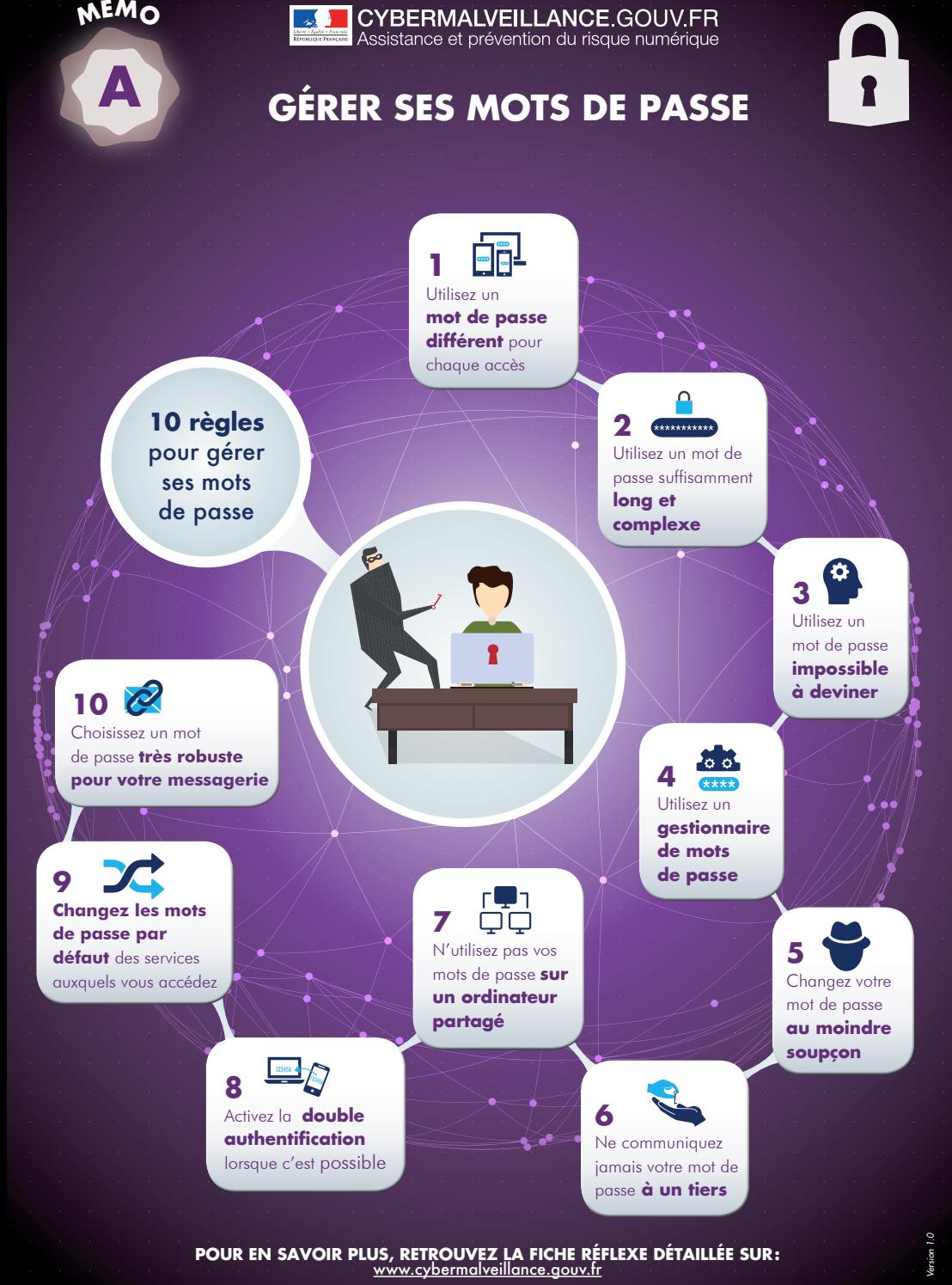

**Ifs***i* in